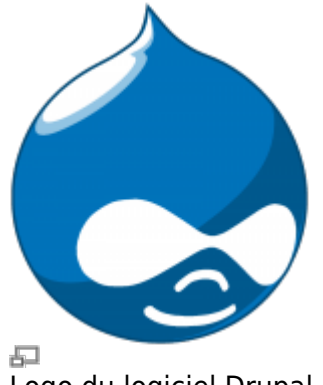

Logo du logiciel Drupal

Drupal est un logiciel « système de gestion de contenu » parfait pour créer des sites web. Nombre d'organisations y ont recours pour des sites de tous genres, collaboratifs ou à grand déploiement par exemple.

## **Se connecter à l'interface d'administration de Drupal**

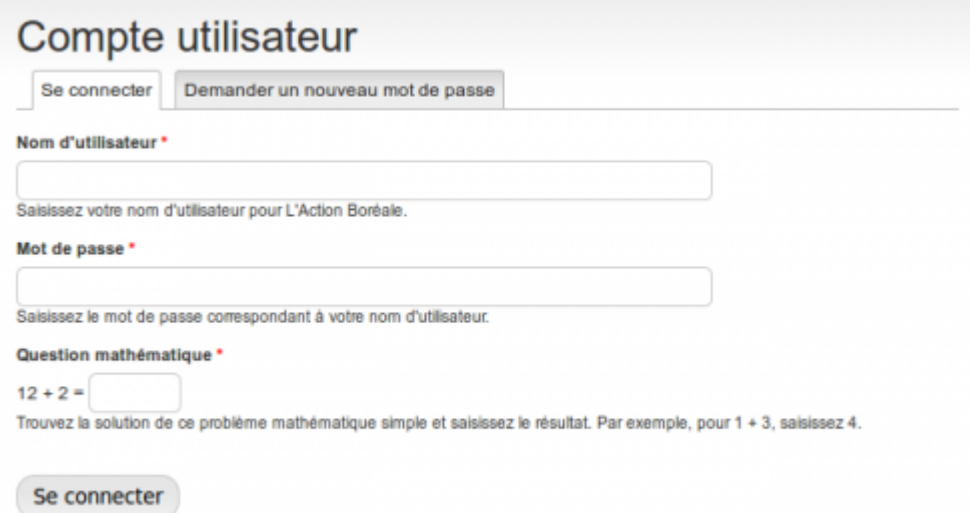

Pour se connecter à l'interface d'administration d'un site Drupal, il suffit d'ajouter « user » à l'adresse de votre site.

Par exemple :

votredomaine.ext/**user**

Vous aurez ensuite à fournir votre **identifiant** et votre **mot de passe** associé.

## **Voir aussi**

- [Site Web](https://wiki.kajoom.ca/site_web/start)
- [Hébergement Web](https://wiki.kajoom.ca/hebergement_web)

## **Services reliés**

- [kajoom.ca/services/conception](http://kajoom.ca/services/conception)
- [kajoom.ca/services/hebergement](http://kajoom.ca/services/hebergement)

From: <https://wiki.kajoom.ca/> - **Documentation de KAJOOM**

Permanent link: **[https://wiki.kajoom.ca/site\\_web/drupal/start?rev=1450602548](https://wiki.kajoom.ca/site_web/drupal/start?rev=1450602548)**

Last update: **2015/12/20 04:09**

 $\pmb{\times}$